Rethinking Master's and Phd Theses

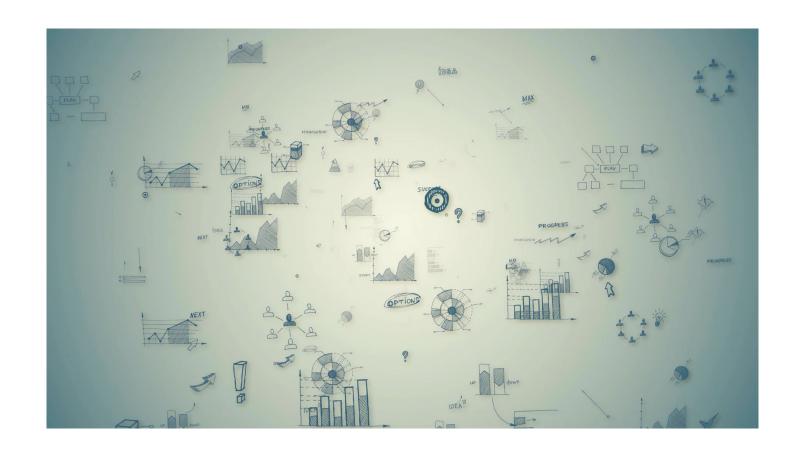

## Ideas for front-end developments

30th September 2021

Connie Clare Amineh Ghorbani

### Amineh's general observations & perspectives:

- Full text and metadata needs to be widely accessible to ensure that highly valuable and impactful Masters degree research is not hidden from the world.
- TU Delft Masters theses are some of the highest standard worldwide (often comparable to doctoral theses) but poor findability on Google/Google Scholar means poor visibility and impact for students. This needs to be be improved to benefit both students and supervisors.
- More emphasis needed on Masters theses since they are not always supported by peer-reviewed publications and, therefore, do not always undergo the stringent checks that PhD theses do.

### Example demonstrated by Amineh:

• 30 Master's students have cited her peer-reviewed publication:

https://scholar.google.com/citations?view\_op=view\_citation&hl=en&user=feLO3B8AAAAJ&citati

on for view=feLO3B8AAAAJ:roLk4NBRz8UC

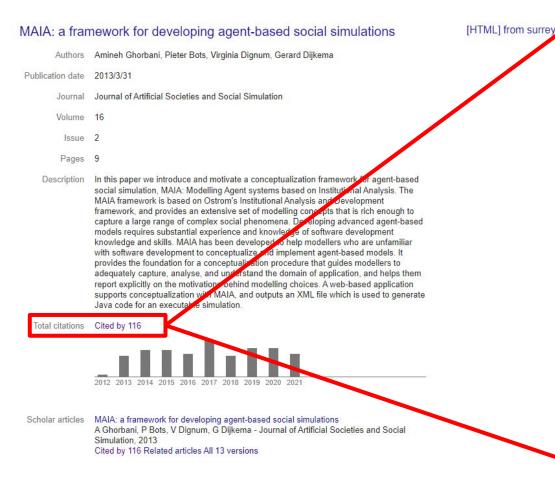

MAIA: a framework for developing agent-based social simulations Search within citing articles The complexities of agent-based modeling output analysis [PDF] econstor.eu JS Lee, T Filatova, A Ligmann-Zielinska... - Journal of Artificial ..., 2015 - econstor.eu The proliferation of agent-based models (ARMs) in recent decades has motivated model practitioners to improve the transparency, replicability, and trust in results derived from ABMs. The complexity of ABMs has risen in stride with advances in computing power and \$\text{tr} \ \mathbb{9} \mathbb{9} \text{ Cited by 230 Related articles All 19 versions \ \text{\$\Delta} \} [HTML] Structuring qualitative data for agent-based modelling [HTML] surrey.ac.uk A Ghorbani, G Dijkema ... - Journal of Artificial ..., 2015 - jasss.soc.surrey.ac.uk Using ethnography to build agent-based models may result in more empirically grounded simulations. Our study on innovation practice and culture in the Westland horticulture sector served to explore what information and data from ethnographic analysis could be used in . \$\frac{1}{27} \ \mathref{DD} \ \text{Cited by 42} \ \text{Related articles} \ \text{All 7 versions} \ \text{\infty} nADICO: A nested grammar of institutions [PDF] psu.edu C Frantz, MK Purvis, M Nowostawski... - ... on Principles and ..., 2013 - Springer We propose a refined institutional scheme derived from Crawford and Ostrom's Grammar of Institutions (GoI) that has been refined to provide a more comprehensive representation of conventions, norms, and rules, which extends to describing institutions in more detail but ☆ 99 Cited by 30 Related articles All 8 versions [PDF] A coupled flood-agent-institution modelling (CLAIM) framework for urban [PDF] complexevo.org flood risk management YA Abebe, A Ghorbani, I Nikolic, Z Vojinovic... - Environ. Model ..., 2019 - complexevo.org In this paper, we describe a modelling framework that allows the integration of human and physical components of flood risk. Within this framework, flood risk management is conceptualized as a coupled human-flood system. The human subsystem includes ☆ 99 Cited by 31 Related articles All 12 versions >>> [HTML] A conceptual framework for the analysis of the effect of institutions on [HTML] sciencedirect.com biofuel supply chains JA Moncada, Z Lukszo, M Junginger, A Faaij... - Applied Energy, 2017 - Elsevier The economic performance of biofuels supply chains depends on the interaction of technical characteristics as technological pathways and logistics, and social structures as actor behavior, their interactions and institutions. Traditional approaches focus on the technical ☼ 59 Cited by 26 Related articles All 23 versions AMASON: Abstract meta-model for agent-based simulation F Klügl, P Davidsson - German Conference on Multiagent System .... 2013 - Springer The basic prerequisite for methodological advance in Multi-Agent Based Modelling and Simulation is a clear, ideally formally-grounded, concept of our subject. A commonly accepted, implementation-independent meta-model may improve the status of MABS as a ☼ 99 Cited by 26 Related articles All 7 versions [PDF] Structuring socio-technical complexity: Modelling agent systems using IPDFI researchgate.net institutional analysis

1 or 2 PhD theses but no pdf versions of MSc theses from TU Delft repository are shown in the list, only those which have been published elsewhere, e.g. Taylor & Francis, Researchgate.

### Aims and objectives:

- To make MSc and Phd theses more accessible/visible internally and externally.
- To present theses in a more innovative way so that students can feel proud of how the work is presented on their university website.
- To make the process of publishing theses (and data/code) more seamless and streamlined for students.

### Research questions:

- Are there any Universities that publish theses with a functionality beyond metadata & pdf download?
- What front-end developments and features could be implemented to present theses in a more innovative way?

| EXAMPLE DATABASES FOR e-THESES & DISSERTATIONS                                              | NARCIS - National Academic Research and Collaborations Information System (Netherlands). |
|---------------------------------------------------------------------------------------------|------------------------------------------------------------------------------------------|
| DART Europe E-Theses Portal                                                                 | NDLTD Networked Digital Library of Theses and Dissertations (United States).             |
| EThOS                                                                                       | Nzresearch.org.nz.                                                                       |
| Networked Digital Library of Theses and Dissertations                                       | OpenDOAR                                                                                 |
| Open Dissertations                                                                          | PQDT Open                                                                                |
| ProQuest Dissertations & Theses Global (incl. UK & Ireland)                                 | Savifadok: digital repository of South Asian Studies                                     |
| American Doctoral Dissertations                                                             | South African National ETD Portal                                                        |
| ARGO: National Documentation Centre Greece                                                  | SwePub                                                                                   |
| Trove: collections from Australian libraries, universities, museums, galleries and archives | Tesis Doctorales en Red (TDR)                                                            |
| Biblioteca Digital Brasileira de Teses e Dissertações - BDTD - Inicio                       | Theses Canada (Canada).                                                                  |
| Hong Kong University Theses Online (Hong Kong).                                             | Thèses en Ligne TEL (France).                                                            |

### Front-end development ideas and features

- Metadata: Linking to author and supervisor research overview
- Metrics: views, downloads, citations & altmetrics
- Visualisation: e-book format
- Figures: main figures slideshow, embedded media and simulations
- Graphical/media abstract
- Word clouds
- Downloading in extra formats (html, epub, mobi)
- Citation grabber
- Bibliography maker

### Metadata: authors/supervisors

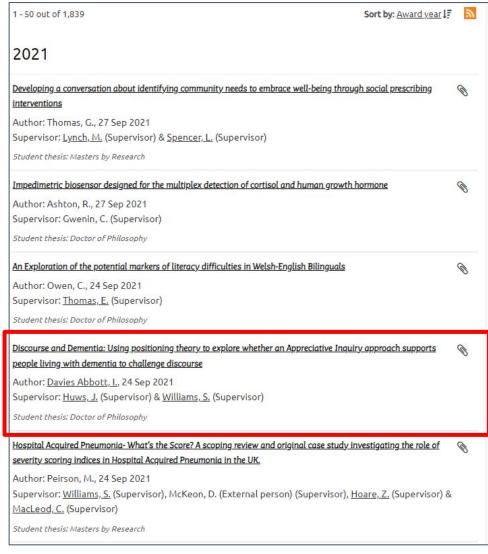

- Allows you to distinguish between MSc and PhD theses
- Allows you to click through to read more about the author and supervisors

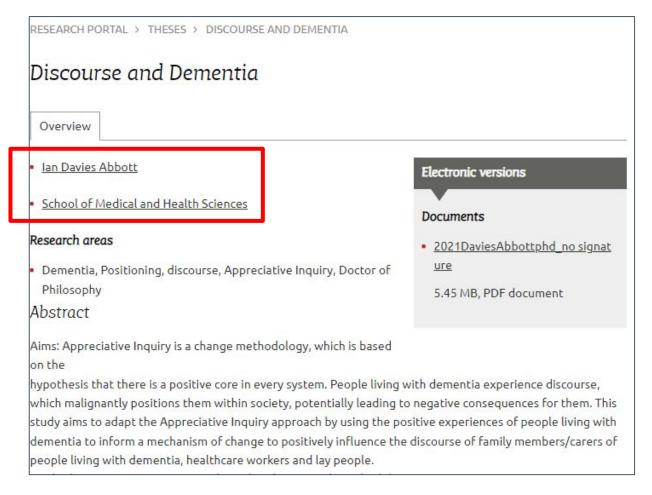

https://research.bangor.ac.uk/portal/en/theses/discourse-and-dementia(06f 69b65-a10f-4c05-98ed-a268e64d3f02).html

### Metadata: authors/supervisors

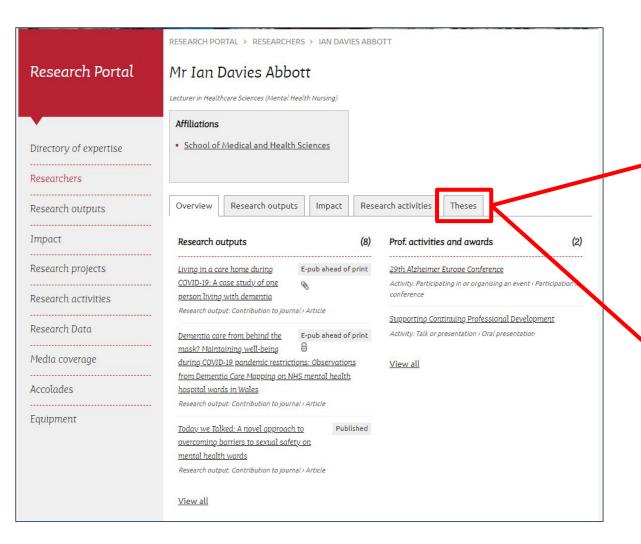

#### Details

| Original language    | English                                                         |
|----------------------|-----------------------------------------------------------------|
| Awarding Institution | Bangor University                                               |
| Supervisors/Advisors | <u>Jaci Huws</u> (Supervisor) <u>Sion Williams</u> (Supervisor) |
| Thesis sponsors      | Bangor University                                               |
| Award date           | 24 Sep 2021                                                     |

- Clicking author or supervisor name could take you to their profile in Pure or <u>Research Portal Page</u>(?) to see detailed overview of research outputs
- IMPORTANT: Link to supervisor page could provide an overview of all of the MSc and PhD they have supervised in the past. There is currently no overview of this and it would be useful for supervisors to have these listed to direct students to relevant theses.

https://research.bangor.ac.uk/portal/en/researchers/ian-davies-abbott(9b0c036f-08a5-41cc-af53-5108a096330c).html

#### Metadata: Metrics

Views, downloads, citations, altmetrics

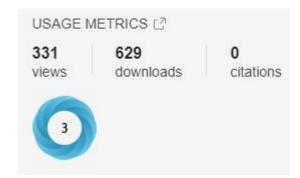

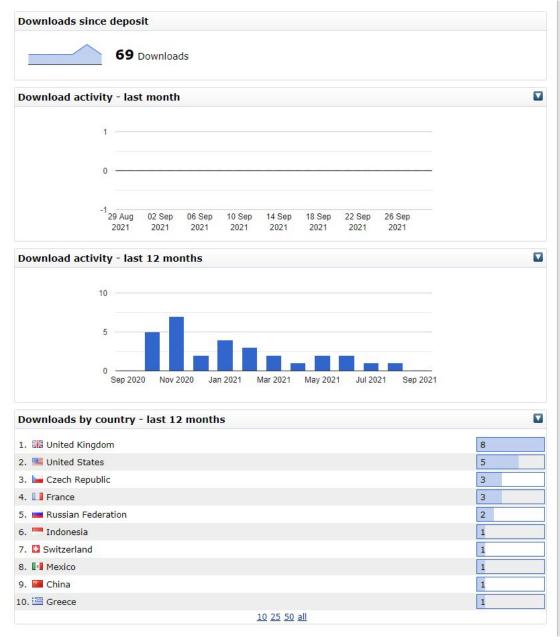

#### Text visualisation ideas

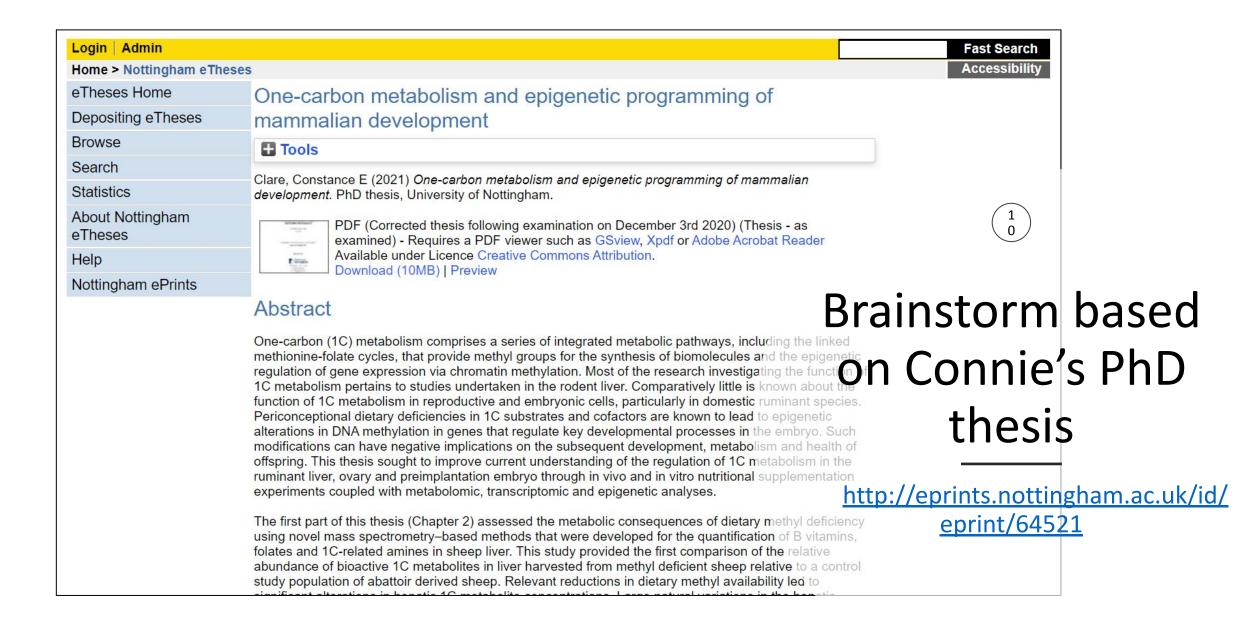

### Text visualisation ideas: e-book (example using Issuu.com)

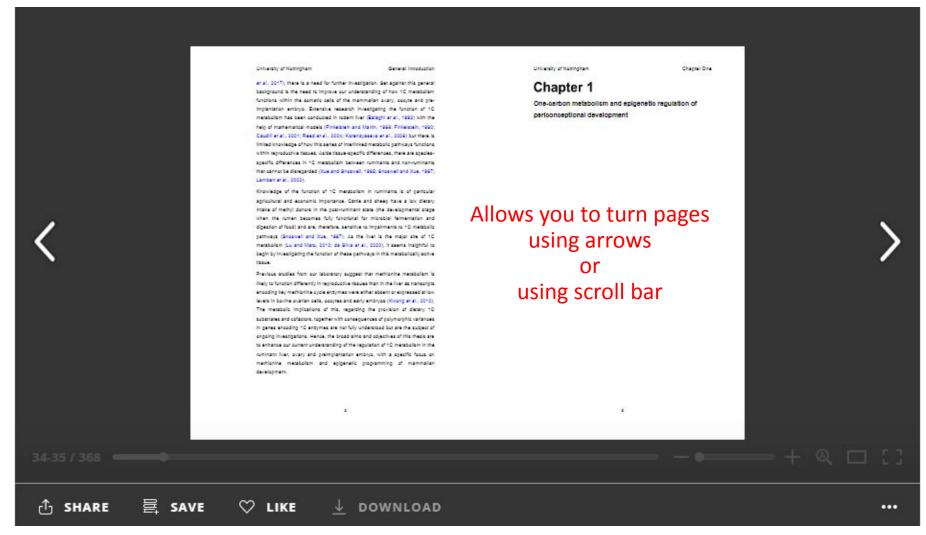

https://issuu.com/connieclare/docs/constance\_emily\_clare\_phd\_thesis\_submission

### Text visualisation ideas: double click to zoom

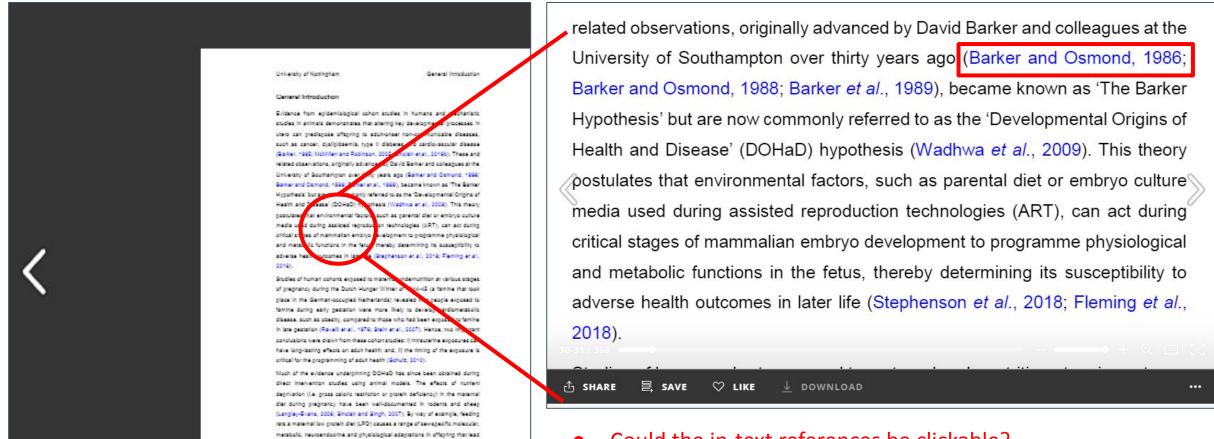

Could the in-text references be clickable?

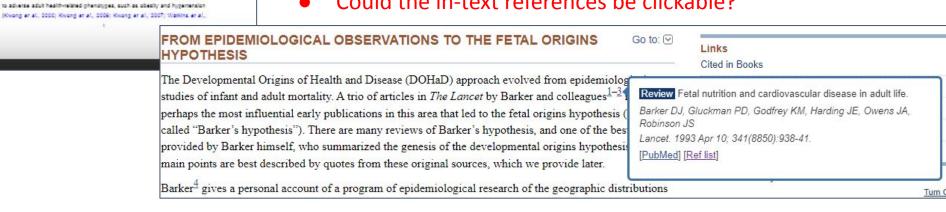

### Text visualisation ideas: Navigation by chapter

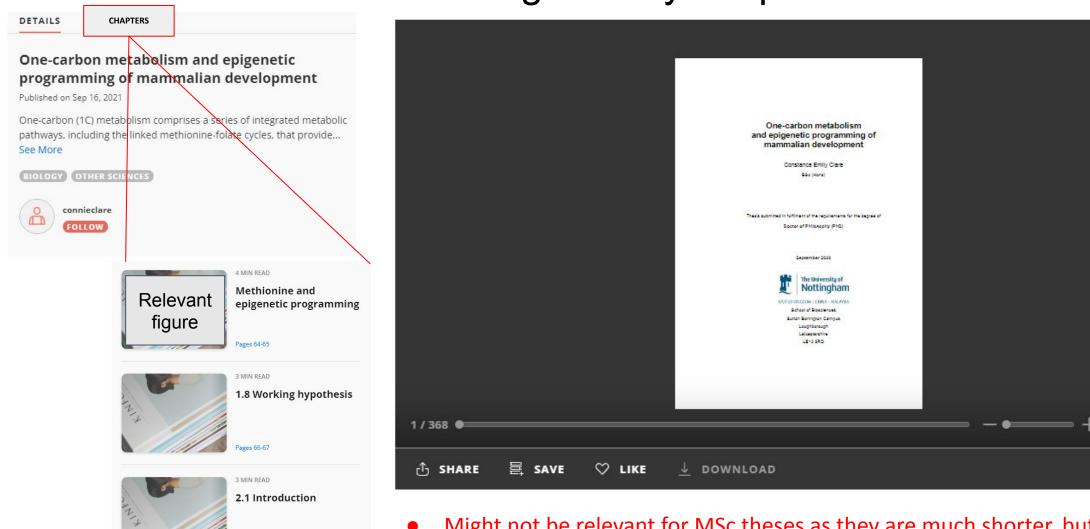

• Might not be relevant for MSc theses as they are much shorter, but chapters and sections could be downloadable.

https://issuu.com/connieclare/docs/constance\_emily\_clare\_phd\_thesis\_submission

\*\*\*

### Text visualisation ideas: Navigation by table of contents or scroll bar

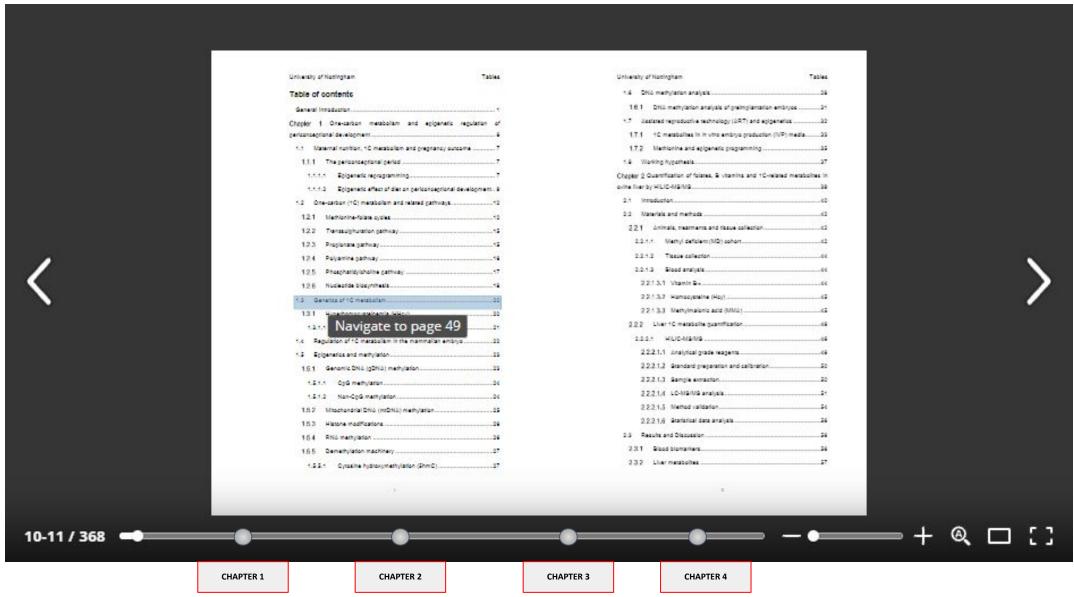

### Text visualisation ideas: Navigation by figures/images, tables, other sources.

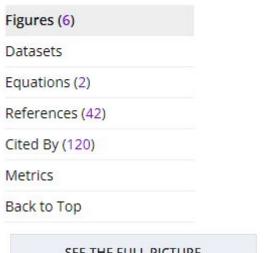

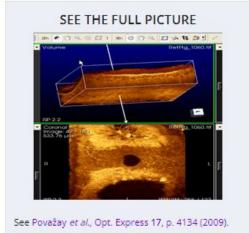

https://www.osapublishing.org/isp.cfm

Simulations or 3D images/models could be embedded within text/page?

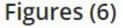

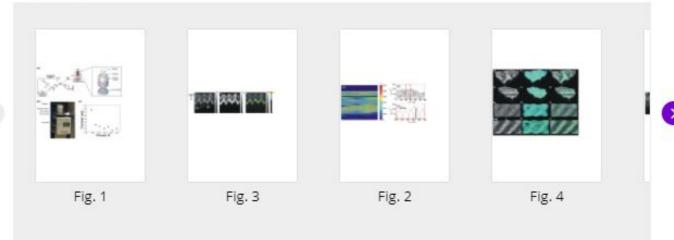

Main figures for thesis/chapters could be added to a slideshow at the top of the text view.

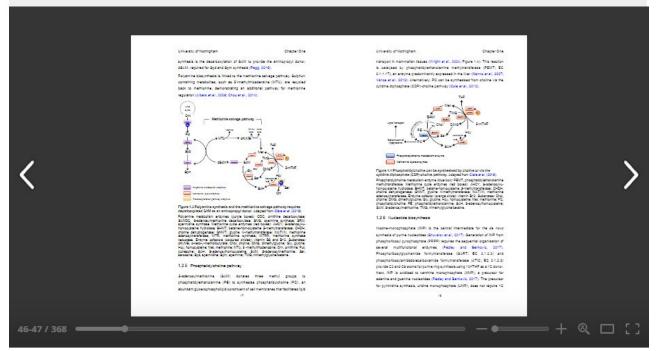

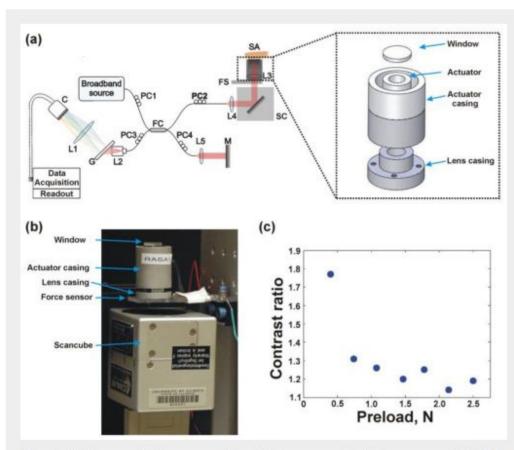

Fig. 1 (a) Schematic diagram of the OCE system; C: CCD camera, L1-L5: lenses, G: diffraction grating, PC1-PC4: polarization controllers, FC: 50/50 fiber coupler, M: mirror, FS: force sensor, SC: Scancube, SA: sample arm. A schematic of the sample arm is presented in the inset; (b) Photograph of the sample arm; and (c) Contrast ratio (ratio of strain rate magnitude) between stratum corneum and epidermis versus preload.

View in Article | Download Full Size | PPT Slide | PDF

Clickable figures that are individually downloadable for reuse

#### Text visualisation ideas: Embedded media

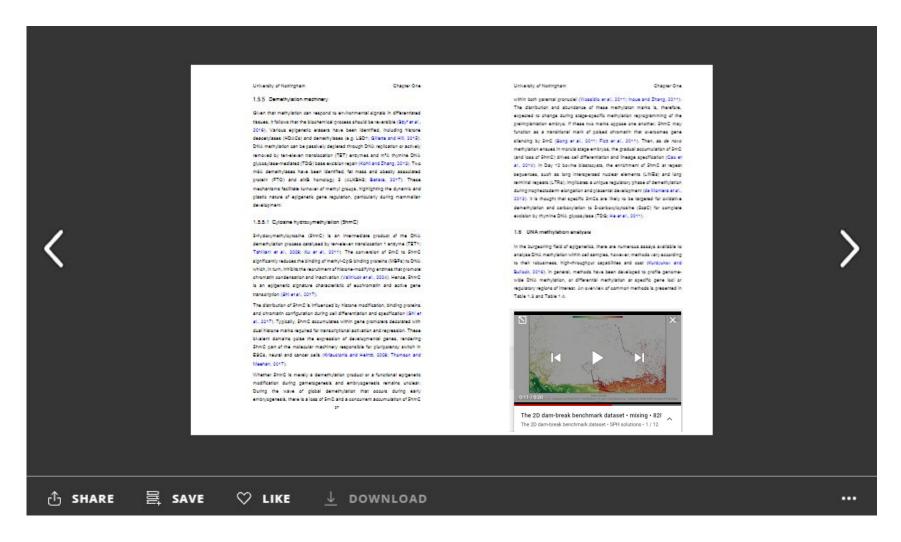

Example data collection on 4TU.ResearchData and YouTube simulations: <a href="https://doi.org/10.4121/c.5353691.v1">https://doi.org/10.4121/c.5353691.v1</a>

Example of PhD student who made videos for each of her thesis chapters :)

https://vimeo.com/show case/3459242

### Text visualisation ideas: Graphical abstract

https://www.researchgate.net/publication/322627227\_Functionalization\_of\_Steels\_and\_other\_Metallic\_Materials\_with\_Hydrophobic\_Layers\_-\_Influence\_on\_Wetting\_and\_Corrosion\_Resistancec

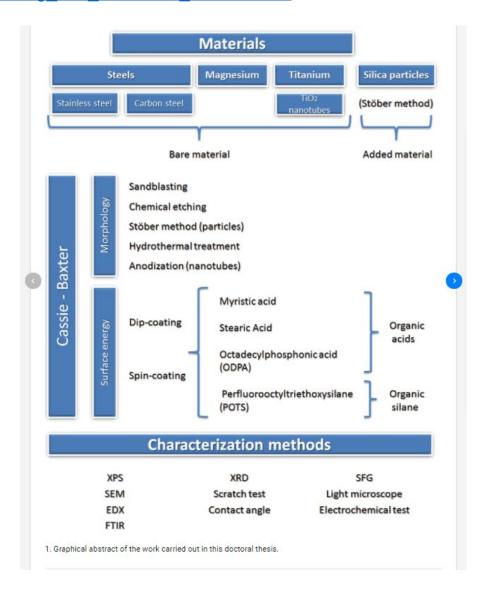

This would be extra work for the researcher but it could be nice to provide space for a graphical/media abstract of the thesis that could feature on the main search page.

Text visualisation ideas: Figures linked to published data/code in

4TU.ResearchData

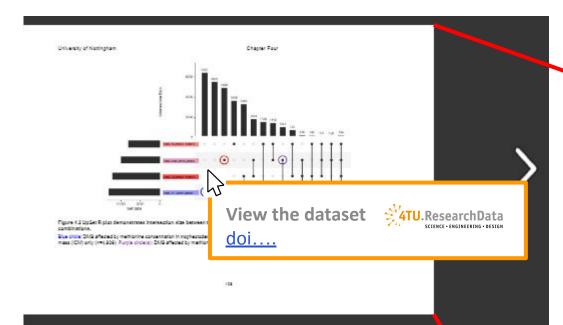

- Hover over figures to the underlying data and code that corresponds to Chapter or Figures as appropriate.
- A workflow might need to be implemented so that researchers upload the underlying data/code (as part of TU Delft policy) before they upload their thesis. This could be difficult to implement depending on the number of figures and datasets.

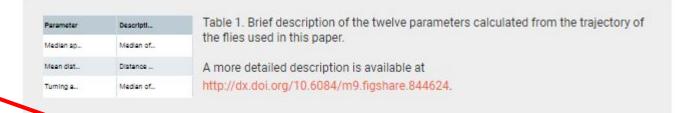

https://f1000research.com/articles/3-176/v2

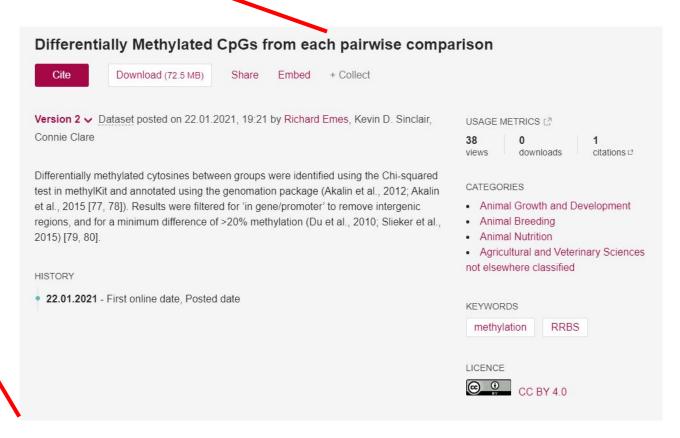

### Text visualisation ideas: Preview of publications associated with theses

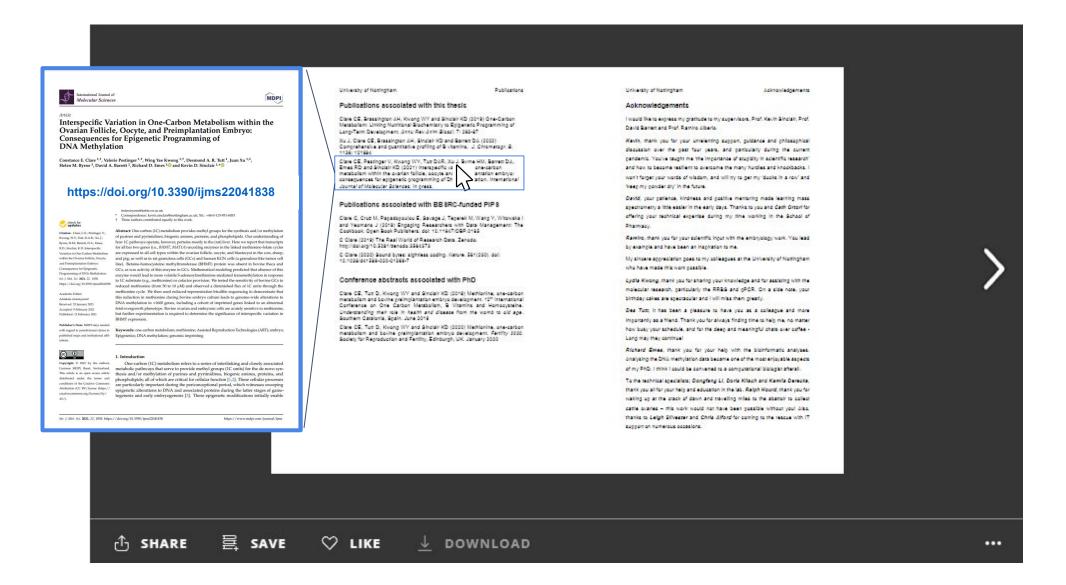

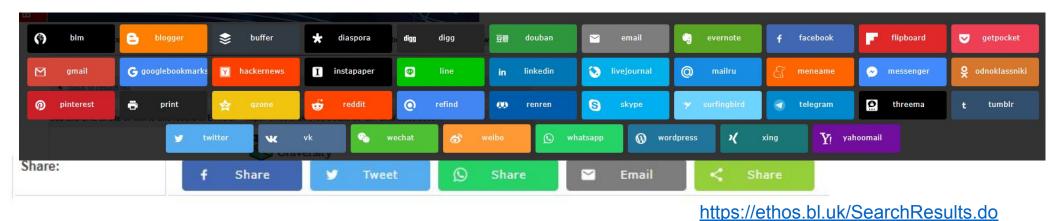

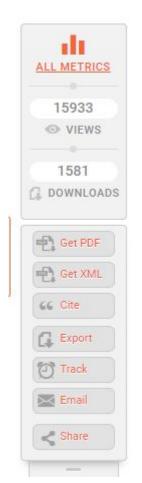

Share Save Like Download Print **Email** Track Cite Cited by Export

Endorse Comment

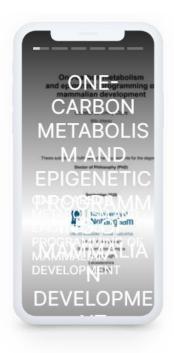

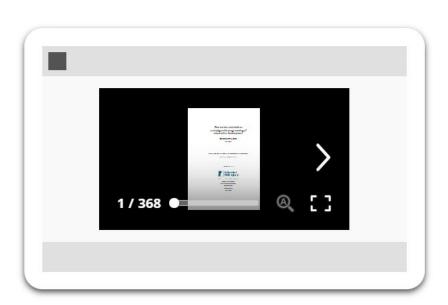

Share on social

Add to website

## Downloading in extra formats

- https://en.wikipedia.org/wiki/Comparison of e-book formats
- html
  - https://desfontain.es/thesis/
- epub
  - EPUB is an e-book file format that uses the ".epub" file extension. XML based
- mobi

0

### Word clouds

- Word cloud of the text (more discursive theses)
  - IDE Text mining of all master's theses meta level and make part of the interface
- Tag clouds
   https://twp.duke.edu/sites/twp.duke.edu/files/file-attachments/tag-clouds.original.pdf

## Citation grabber

- A tool that grabs all citations in a thesis
- Automatically download your bookmarked citations from Google Scholar in BibTex format.
- https://github.com/dmstern/citation-grabber
- API could connect them

# Bibliography maker

- A tool that locates the bibliography in a thesis and makes a separate version of it
- <a href="https://zbib.org/">https://zbib.org/</a> Zotero bibliography maker

## Architecture and industrial design

Are there specific requests for theses writers in Architecture and Industrial design (or indeed more design based subjects in journals

- How could you make it visual? page with interactive pdf;
- Look by faculty image background for the faculty and be able to filter

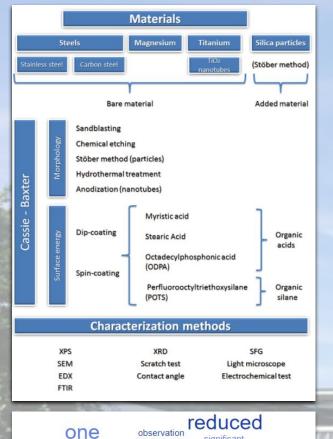

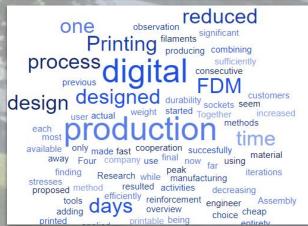

#### THESIS TITLE

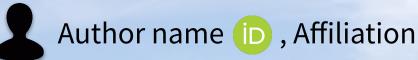

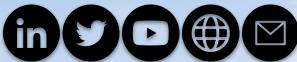

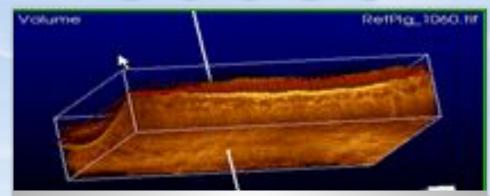

**View simulation** 

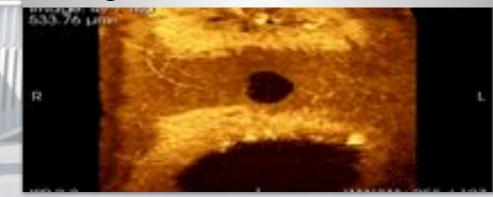

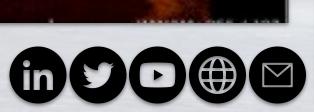

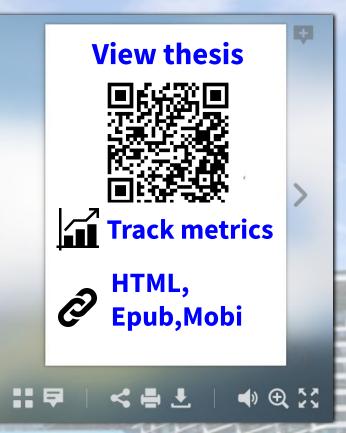

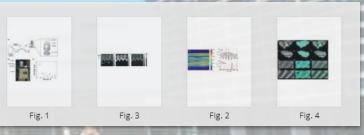

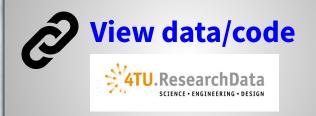

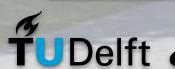

Supervisor(s) (D), Affiliation (in (S))